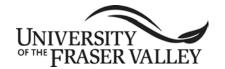

# OFFICIAL UNDERGRADUATE COURSE OUTLINE (page 1)

COURSE IMPLEMENTATION DATE:

COURSE REVISED IMPLEMENTATION DATE:

September 2013

COURSE TO BE REVIEWED:

(six years after UPAC approval)

March 2018

(month, year)

## OFFICIAL UNDERGRADUATE COURSE OUTLINE INFORMATION

| Students are advised to keep course outlines in personal files for future use.  Shaded headings are subject to change at the discretion of the department – see course syllabus available from instructor                                                                                                    |                                                                                                    |  |  |  |
|----------------------------------------------------------------------------------------------------|----------------------------------------------------------------------------------------------------|--|--|--|
| GD 159 College of Arts –  COURSE NAME/NUMBER FACULTY/DEPA  Digital Design Media  COURSE DESCRIPTIVE                                                                                                    | ARTMENT UFV CREDITS                                                                                                    |  |  |  |
| CALENDAR DESCRIPTION:  This course introduces professional layout applications for print and digital publishing. Students will produce comprehensive communication projects while gaining a working knowledge of layout software including font and file management, colour systems, a digital glossary, and file formats.  Note: Students with credit for GD 156 cannot take this course for further credit. |                                                                                                    |  |  |  |
| PREREQUISITES: GD 157. GD 161 is recommended. COREQUISITES: PRE or COREQUISITES:                                                                                                    |                                                                                                    |  |  |  |
| SYNONYMOUS COURSE(S): (a) Replaces: GD 156 (b) Cross-listed with: (c) Cannot take: GD 156 for further credit.                                                                                                    | SERVICE COURSE TO: (department/program)                                                                                                    |  |  |  |
| STRUCTURE OF HOURS: Lectures: Seminar: Laboratory: Field experience: Student directed learning:  Length of course: Hrs Hours per day: OTHER: Maximum enrolme Expected frequent                                                                                                    | ent: 24  cy of course offerings: annual annually, every other year, etc.)                                                                                               |  |  |  |
| WILL TRANSFER CREDIT BE REQUESTED? (lower-level courses only)  WILL TRANSFER CREDIT BE REQUESTED? (upper-level requested by department)  TRANSFER CREDIT EXISTS IN BCCAT TRANSFER GUIDE:  Yes No                                                                                                    |                                                                                                    |  |  |  |
| Course designer(s): J. Nolte/A. Babiarz  Department Head: Tetsuomi Anzai  Supporting area consultation (Pre-UEC)  Curriculum Committee chair: Tetsuomi Anzai  Dean/Associate VP: Jacqueline Nolte  Undergraduate Education Committee (UEC) approval                                                                                                    | Date approved: February 3, 2012  Date of meeting: February 17, 2012  Date approved: February 17, 2012  Date approved: February 17, 2012  Date of meeting: March 2, 2012 |  |  |  |

### **LEARNING OUTCOMES:**

Upon successful completion of this course, students will be able to:

- describe the capabilities of layout applications for print and digital publishing and continue investigation through self-directed learning;
- use software and industry specific terminology, menus, and navigation;
- discern which tool(s) to use for which task(s) and which media;
- set up preferences and create new documents;
- apply essential keyboard and navigation shortcuts;
- apply software automation features to do more in less time;
- implement best workflow techniques for font and file management;
- create layouts and publications for print and digital media including touch screens;
- · attain proficiency in print and digital publishing using layout applications; and
- support the skill and layout related requirements for print and digital design projects.

**METHODS**: (Guest lecturers, presentations, online instruction, field trips, etc.)

Lectures
Demonstrations
Workshops
Tutorials
Self-directed skill development

| METHODS OF OBTAINING PRIOR LEARNING ASSESSMENT RECOGNIT | TION (PLAR | <b>()</b> : |
|---------------------------------------------------------|------------|-------------|
|---------------------------------------------------------|------------|-------------|

|                                                                       |                        | ,              |  |  |
|-----------------------------------------------------------------------|------------------------|----------------|--|--|
| ☐ Examination(s)                                                      | □ Portfolio assessment | ☐ Interview(s) |  |  |
| Other (specify):                                                      |                        |                |  |  |
| ☐ PLAR cannot be awarded for this course for the following reason(s): |                        |                |  |  |
| TEVTROOMO REFERENCES MATERIALO                                        |                        |                |  |  |

#### **TEXTBOOKS, REFERENCES, MATERIALS:**

[Textbook selection varies by instructor. An example of texts for this course might be:]

Cohen, S. Visual Quickstart Guide, InDesign CS5. Berkeley, California: Peachpit Press, 2010. Adobe creative team. Adobe InDesign CS5 classroom in a book, Adobe Press, 2010. Tondreau, Beth. Layout essentials: 100 design principles for using grids. Rockport, 2009. Subscription to Lynda.com

#### **SUPPLIES / MATERIALS:**

Universal Type Client Adobe Type Library Adobe CS current edition Macintosh computer iPad

### STUDENT EVALUATION:

[An example of student evaluation for this course might be:]

30% Exercises: 5% each 10% Project 1: Flyer

10% Project 2: Print and online advertisement

20% Project 3: 16 Page Book 20% Project 4: iPad Publication

10% Quiz

#### **COURSE CONTENT:**

[Course content varies by instructor. An example of course content might be:]

An introduction to layout and Adobe CS including InDesign, Bridge, Folio Builder, Acrobat and Distiller. Creating graphic communication and publication documents in a typographical and page formatting computer program.

#### Using Adobe InDesign:

- Review of default/preference settings, guide elements, new document set-up, layout, tools, palettes, saving and glossary.
- More tools, palettes, units of measurement, guides.
- Best practices: Font management and the Adobe Type library.
- Kevboard shortcuts.
- Getting around: display, navigation, view size.
- Picture box usage, layers, colours. Printing set-up.
- Typography tools. Style sheets.
- Manipulating type, spell check. Type styles. Master pages. Linking text boxes. Text wrap.
- Large document setup and printing.
- Document layout setup. Advanced colour setup, correct image importing.
- Blending mode, transparency.
- Production: Printing specifications, dieline, colours and folding dummy.
- Style sheets, "Line up everything," proofing layouts, mechanical requirements and specifications.
- File format compatibility issues.
- Tables and other InDesign features.

## Introduction to Adobe Digital Publishing Suite (DPS):

- Using inDesign for iPad publishing.
- The touch screen environment, screen orientation and formats.
- DPS tools, installation and publishing.

#### Using Adobe Acrobat for publishing:

- Acrobat Distiller setup. Create pdf proofs and print ready pdfs from InDesign.
- Acrobat navigation, setup, features and presentation.
   Create links and interactive functions for online and on-screen.
- Print and digital file preparation, pdf for e-mail, and a press-ready pdf.